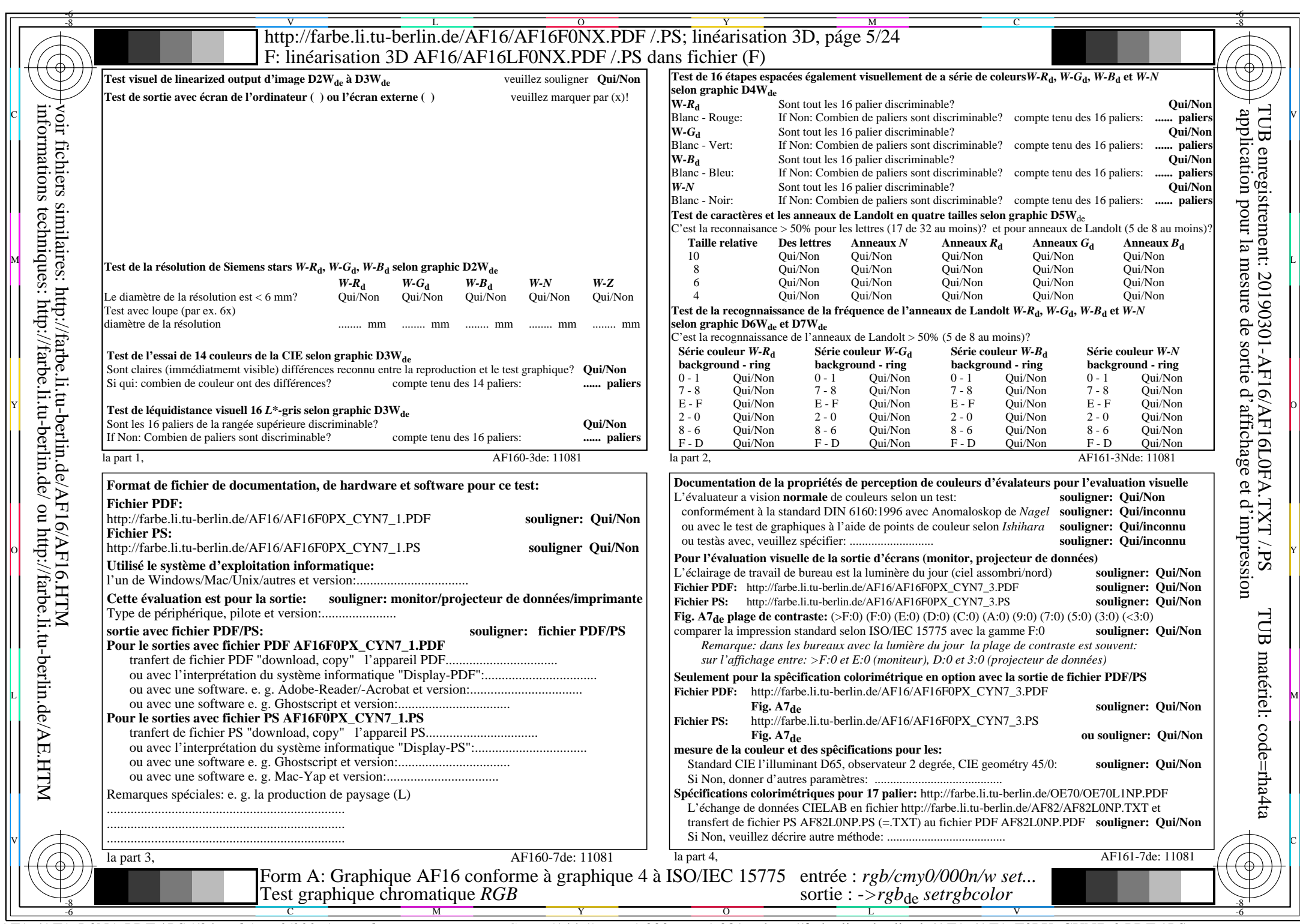

 $\frac{C}{AF16/AF16L0NA.PDF /.PS5/24, rgb/cmy0/000n/w\geq rgb_{de}}$ 

CYN7 (144:1):  $g$ p=1,000;  $g$ N=1,081 http://farbe.li.tu-berlin.de/AF16/AF16F0PX\_CYN7\_2.PDF /.PS